CAMBRIDGE INTERNATIONAL EXAMINATIONS International General Certificate of Secondary Education

## MARK SCHEME for the May/June 2013 series

# 0420 COMPUTER STUDIES

www.Xtremepapers.com

0420/12 Paper 1, maximum raw mark 100

This mark scheme is published as an aid to teachers and candidates, to indicate the requirements of the examination. It shows the basis on which Examiners were instructed to award marks. It does not indicate the details of the discussions that took place at an Examiners' meeting before marking began, which would have considered the acceptability of alternative answers.

Mark schemes should be read in conjunction with the question paper and the Principal Examiner Report for Teachers.

Cambridge will not enter into discussions about these mark schemes.

Cambridge is publishing the mark schemes for the May/June 2013 series for most IGCSE, GCE Advanced Level and Advanced Subsidiary Level components and some Ordinary Level components.

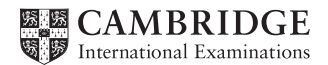

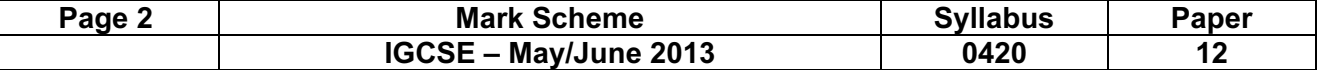

- 1 (a) Any two items from the list: purpose of the system/program/software/package program listing/coding programming language used flowcharts/algorithms/pseudocode screen (input) formats/layouts hardware requirements software requirements (minimum) memory requirements known bugs list of variables (and their meaning)/data dictionary file structures sample runs output formats/layouts validation rules meaning of error messages installation guide [2]
	- (b) Any two items from the list: purpose of the system/program/software/package how to log in/log out how to load/run software how to save/load files how to do a search how to sort data how to print (out documents/files) how to delete/add/amend records screen (input) formats/layouts output formats/layouts hardware requirements software requirements sample runs meaning of error messages troubleshooting/help/FAQs tutorials installation guide [2]

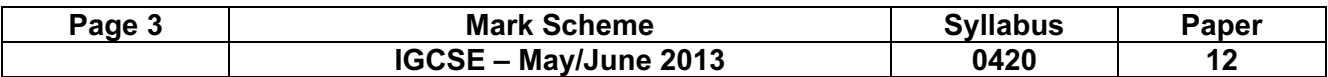

### 2 1 mark for each correctly identified use of data storage medium (column):

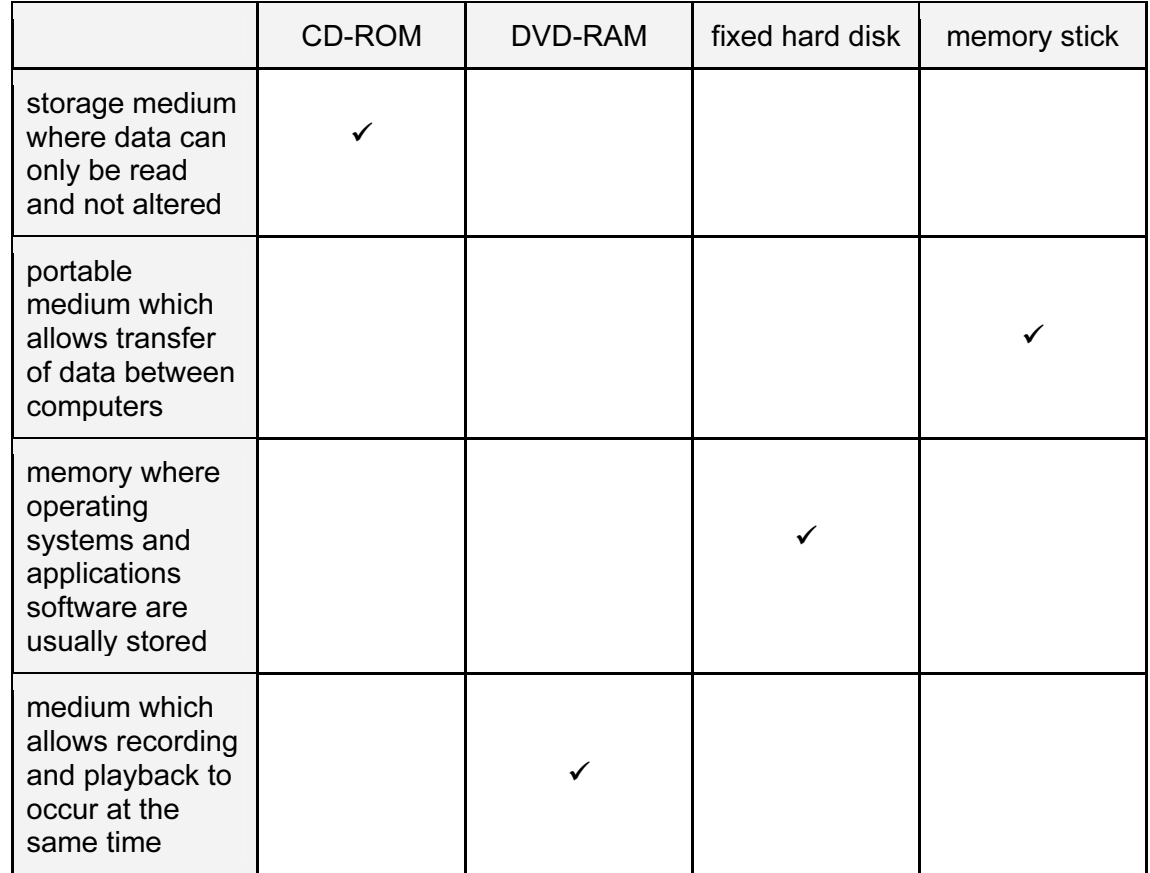

 $[4]$ 

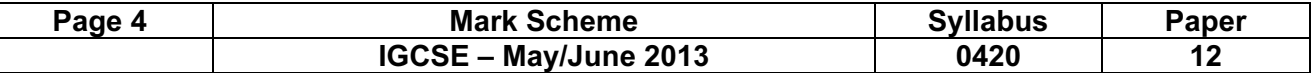

#### 3 (a) 1 mark for type of memory used and 1 mark for data transfer method.

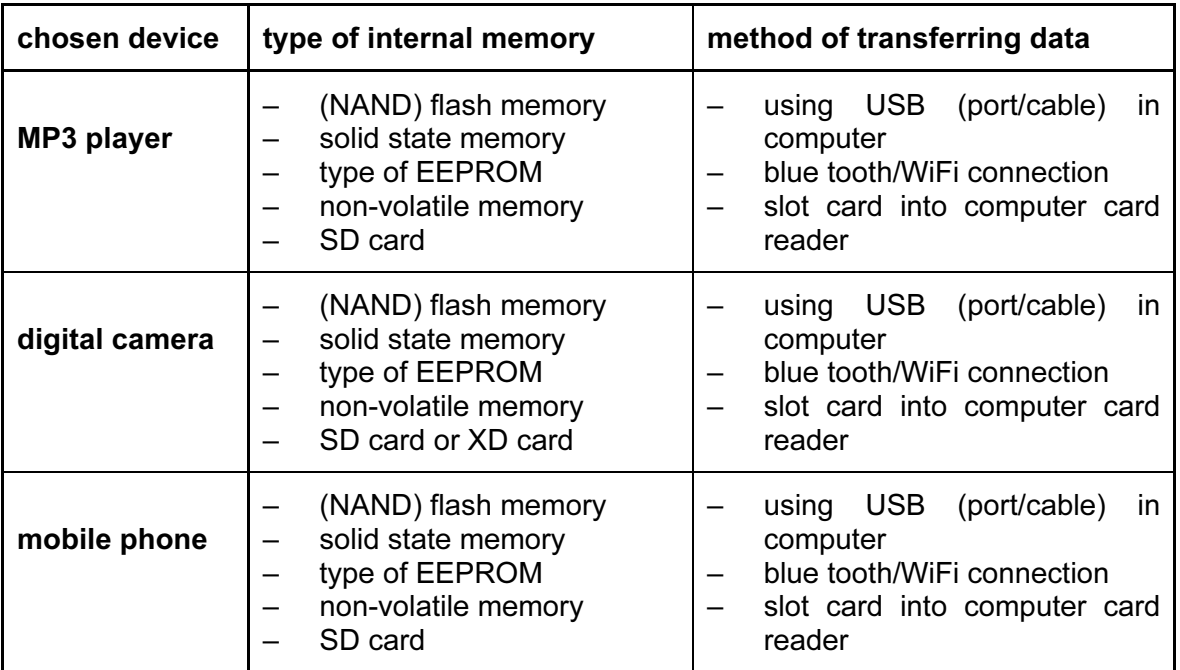

 $[2]$ 

#### (b) (i) Any one disadvantage from:

- memory size in mobile phone is usually much smaller
- many MP3 features (e.g. shuffle) not available on the mobile phone
- track/song can be interrupted by an incoming call on a mobile phone [1]
- (ii) Any one disadvantage from:
	- poorer quality of image due to phone's inferior camera lens/fewer pixels /lower resolution
	- stores fewer pictures
	- fewer photographic options [1]

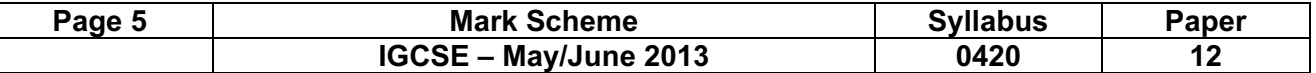

4 (a) 1 mark for each correct health and safety risk identified:

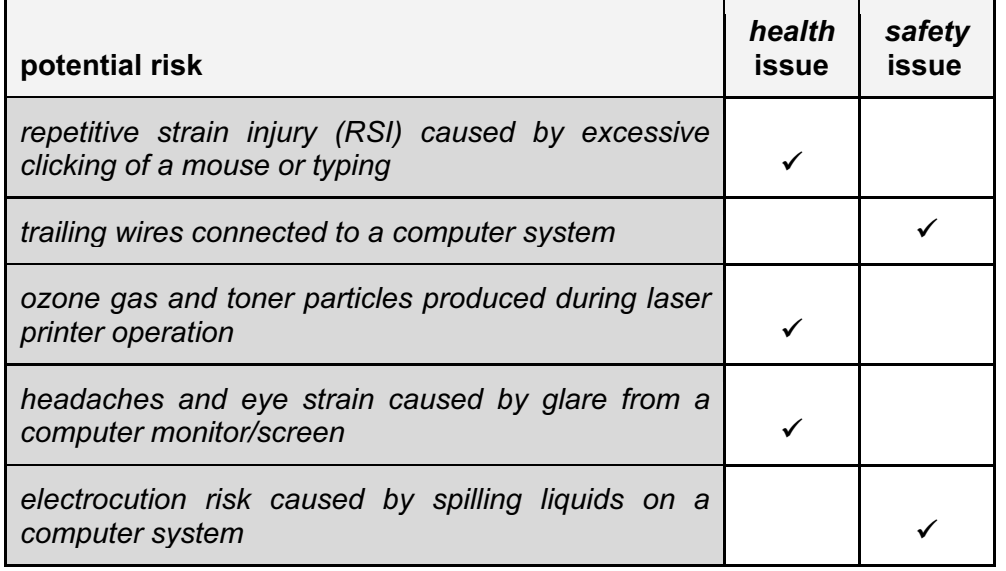

#### (b) Any three from:

- loss of work/unemployment
- de-skilling of workers
- need for workers to re-train
- can work from home/remote working
- use of video conferencing rather than face to face meetings
- quieter environment in the office
- more use of "out sourcing" of work (workers become project managers)
- use of computer for non-work related activities (accept an example of this) [3]

 $[5]$ 

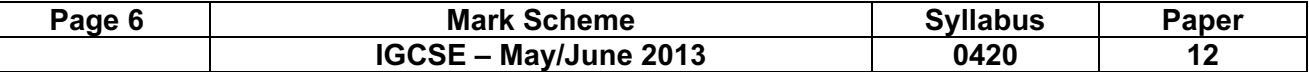

5

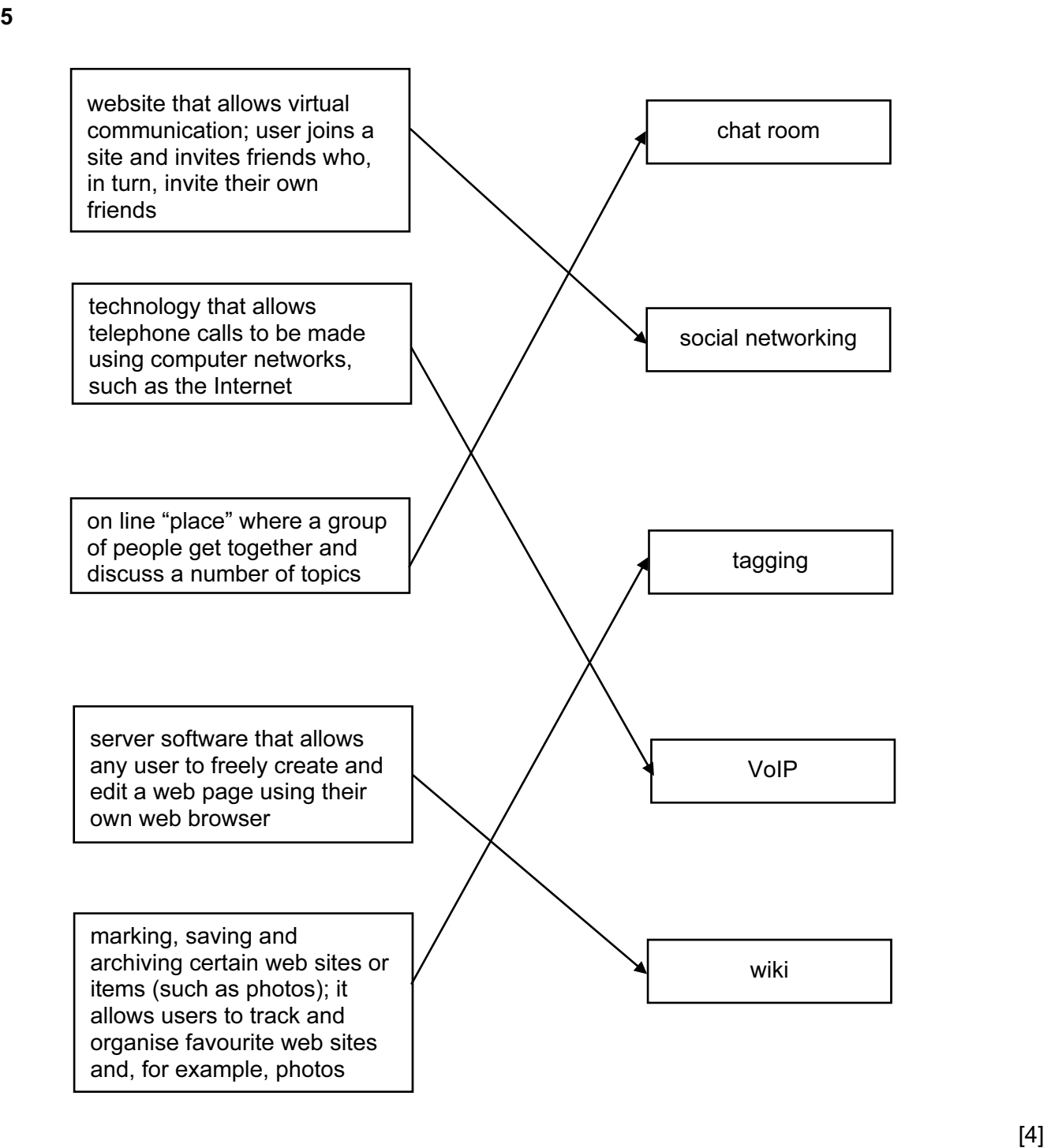

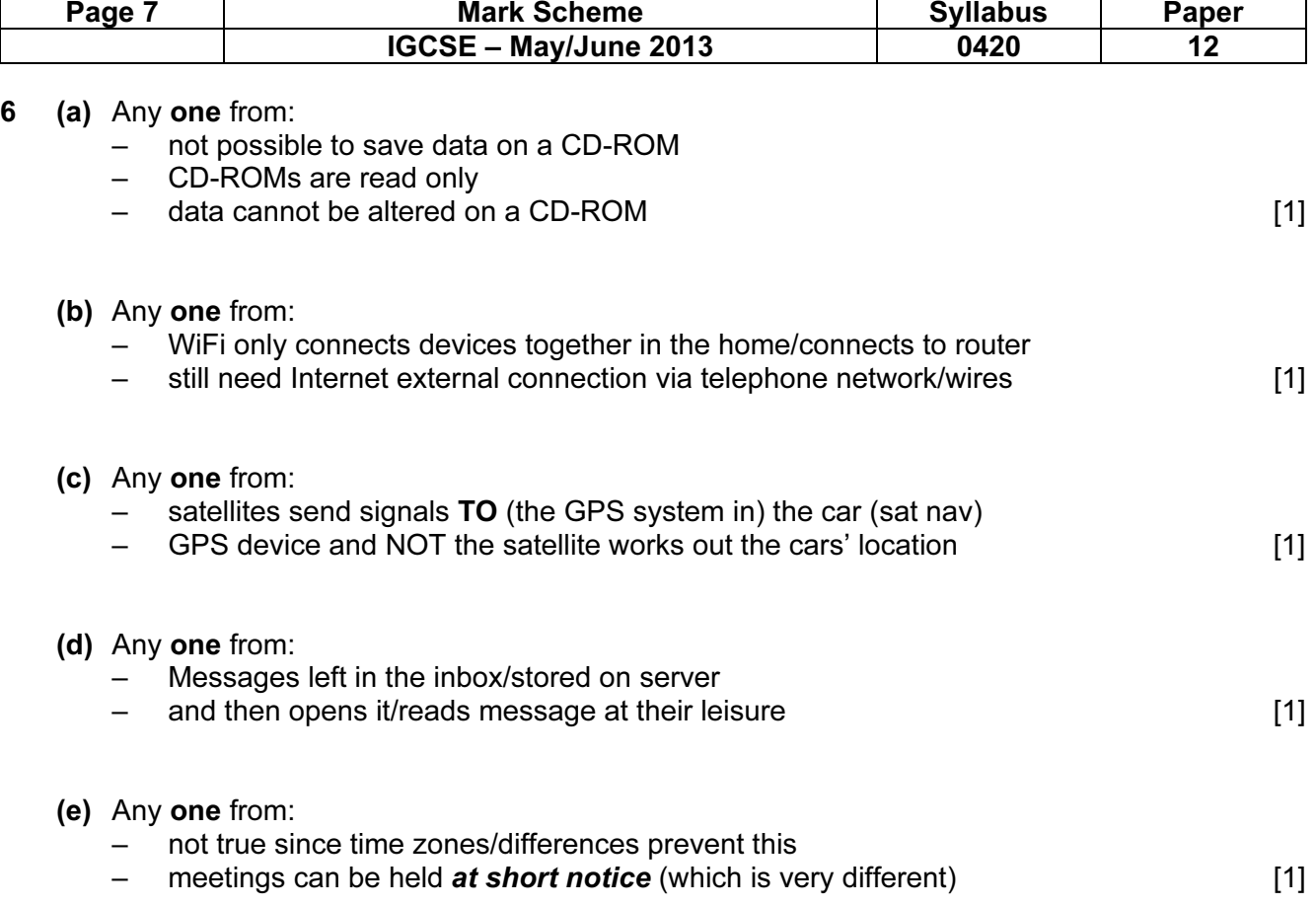

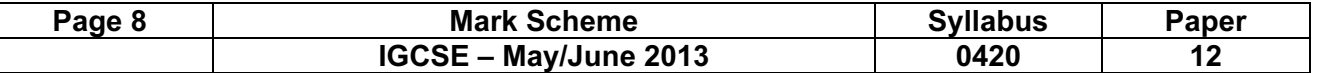

#### 7 (a) Any four points from:

- (light) sensor sends data signals about spinning CD to microprocessor
- the signals/data are converted from analogue to digital (by an ADC)
- microprocessor uses data and "counts" number of CD revolutions per second/calculates speed of revolution
- this calculated/received value is compared to the value stored in memory
- if the number of revolutions/speed is out of acceptable range microprocessor sends a signal …
- ... and the CD speed is increased/decreased accordingly
- an error message is also sent if the speed is out of range [4]

#### (b) Any two points from:

- sensors indicate sudden jolt/movement
- data from CD stored in a temporary memory/buffer
- there is a (2 to 4 second) delay in "real time" playback
- playback is suspended until device is stable again [2]

#### (c) Any one from:

- no moving parts e.g. no spinning CDs, solid state
- no "physical" media [1]

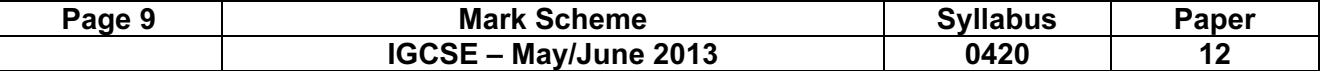

#### 8 (a)

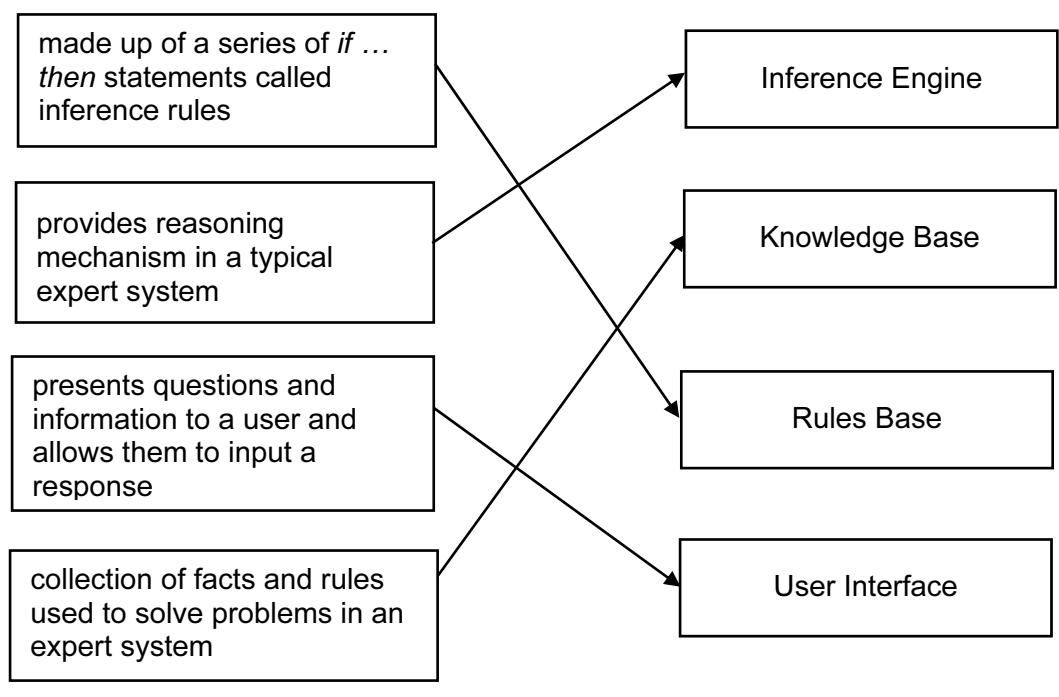

 $[3]$ 

#### (b) Any three from:

- lack human common sense
- cannot make creative responses in unusual/new circumstances
- can't always explain clearly their logic and reasoning
- lack a degree of flexibility
- not able to recognize when no answer is actually available
- do not learn unless the knowledge base/expert system is updated
- only give percentage probability that answer could be correct [3]

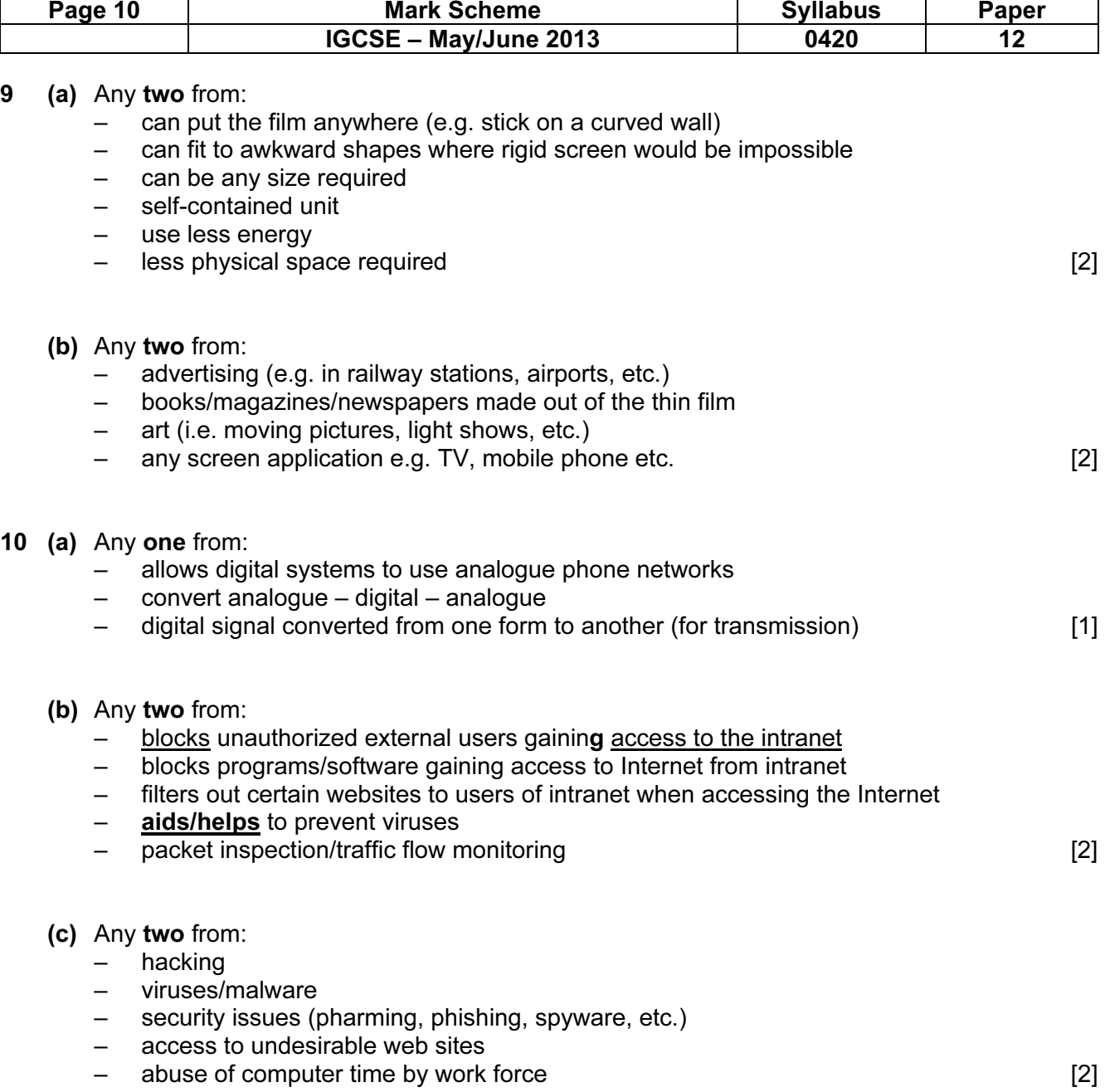

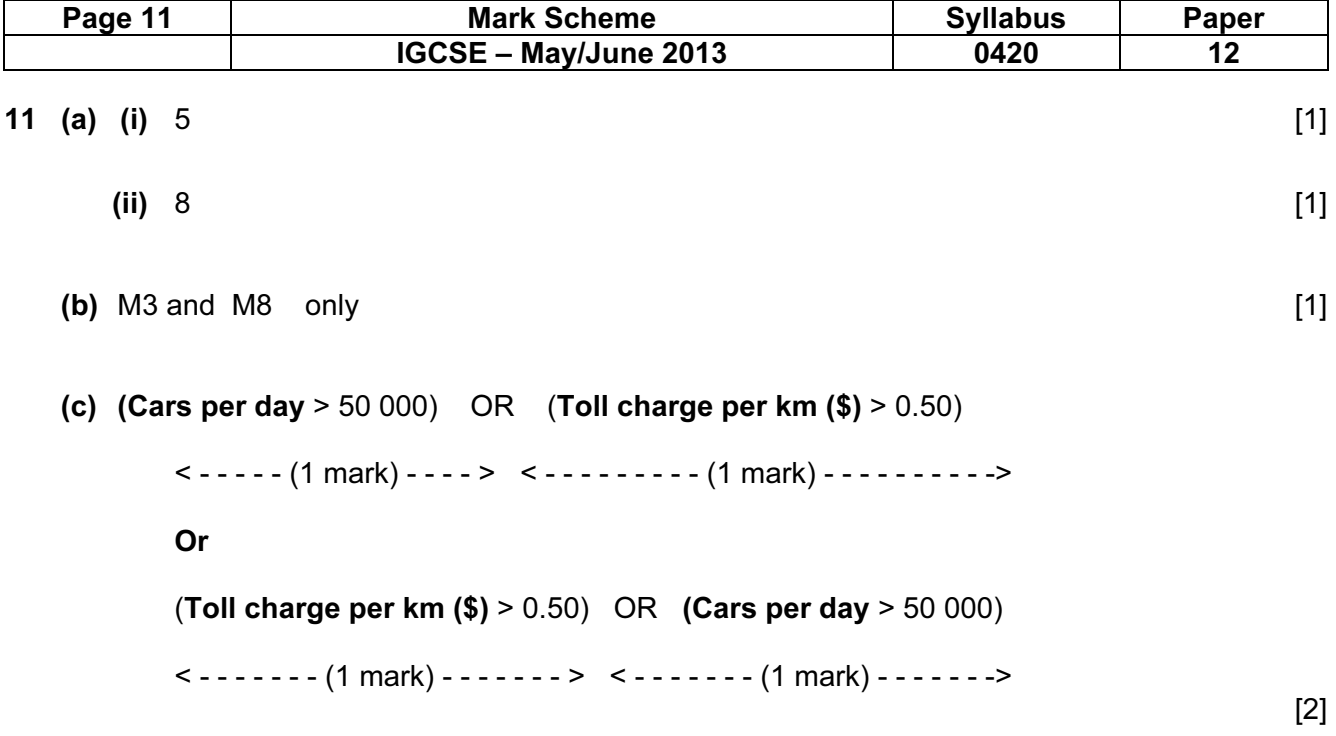

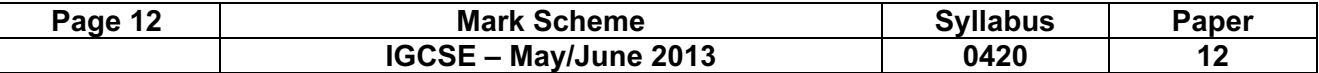

12 (a) a

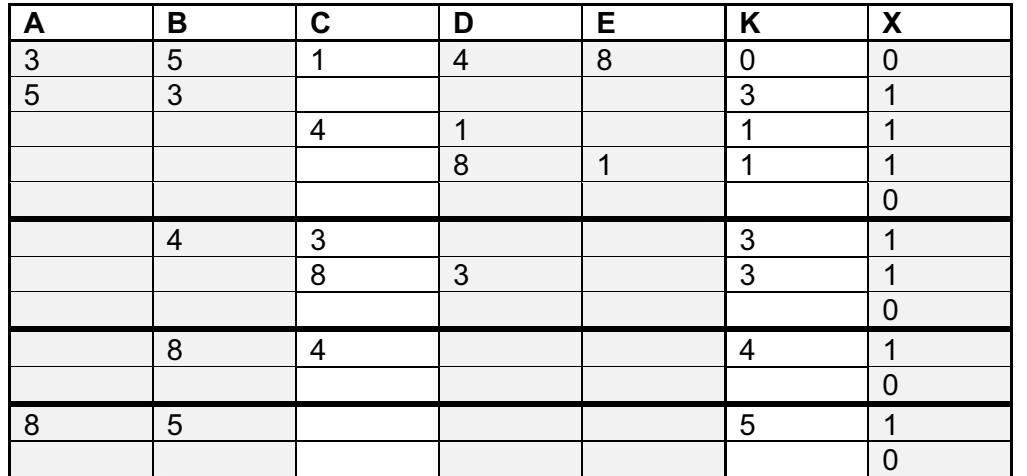

< - - - - 1 mark - - - - >< 1 mark >< - - - - 1 mark - - - - > < 1 mark >< 1 mark >

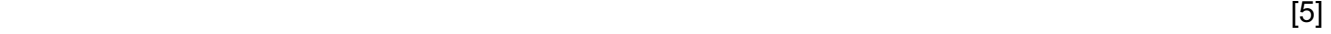

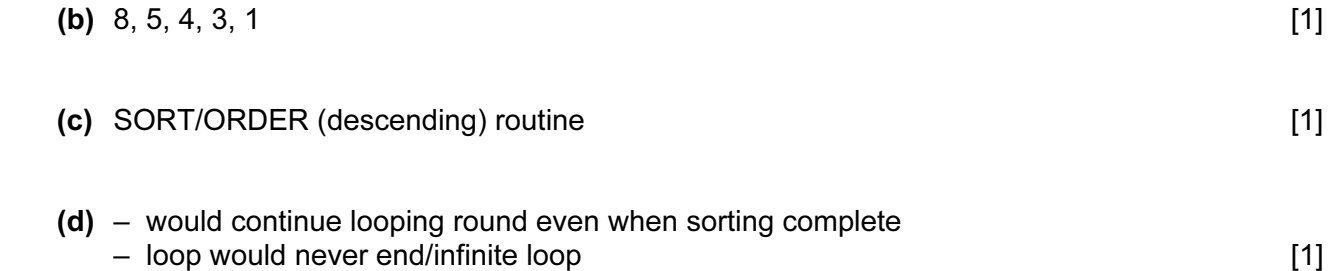

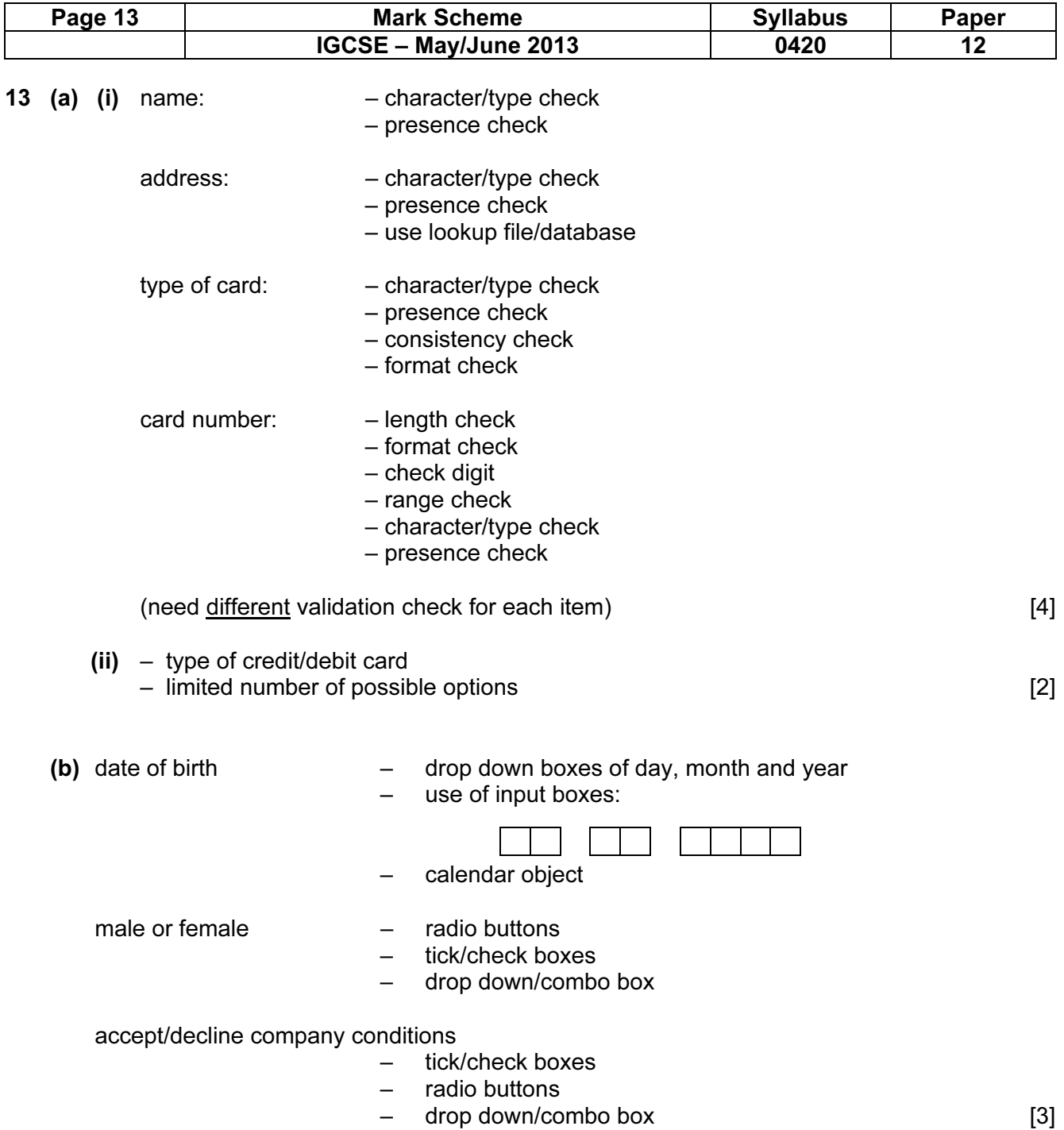

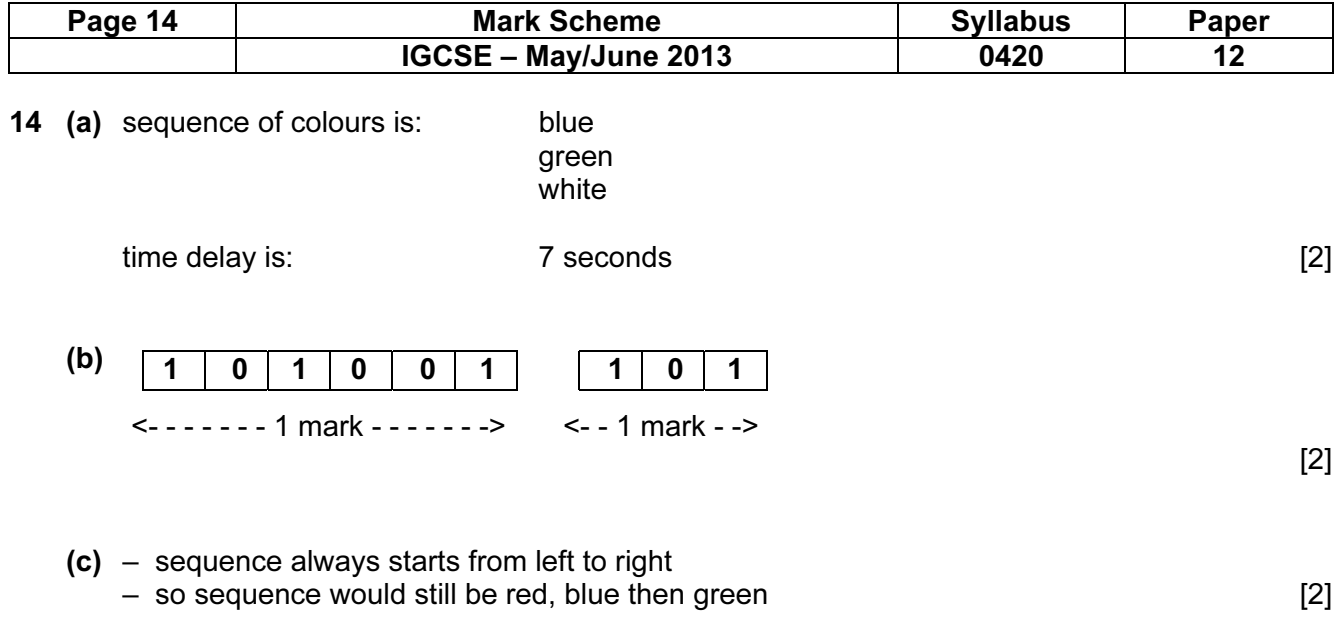

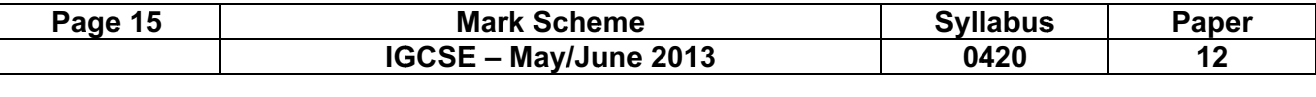

<sup>1</sup>5<sup>5</sup> ( (a)

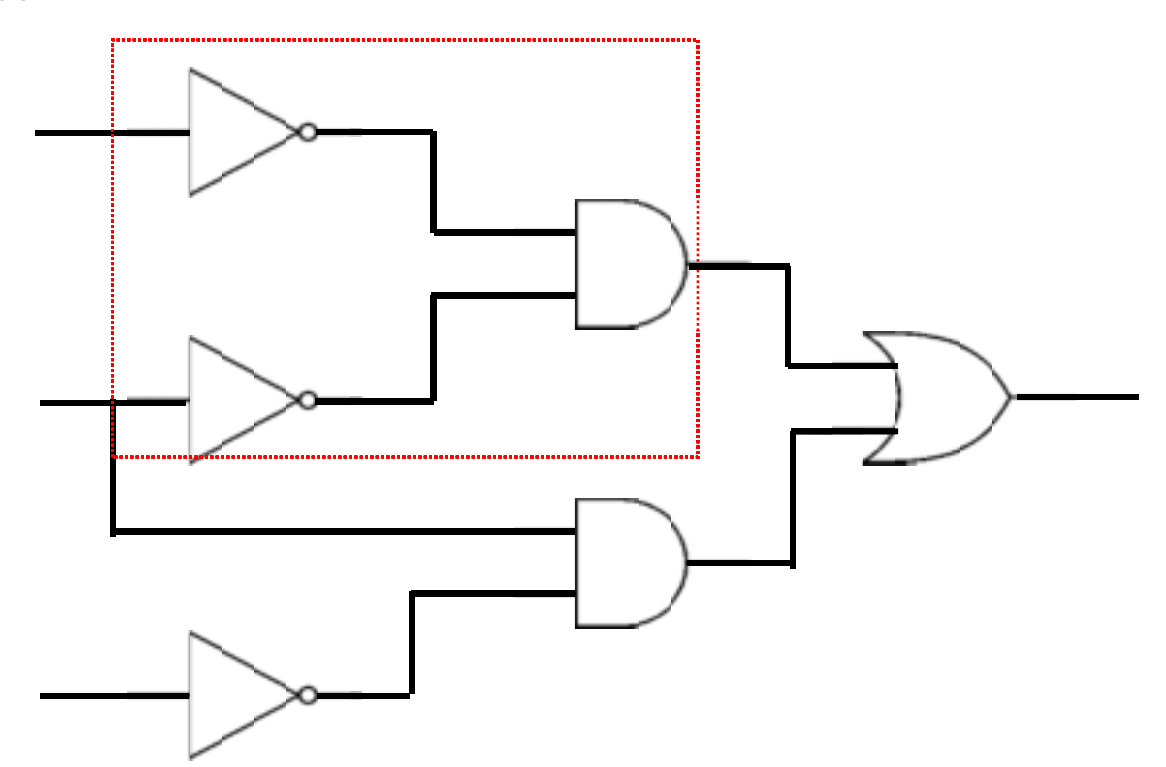

<sup>1</sup> married to correct regregate

 $\frac{1}{2}$ 

 $\mathcal{L}$ 

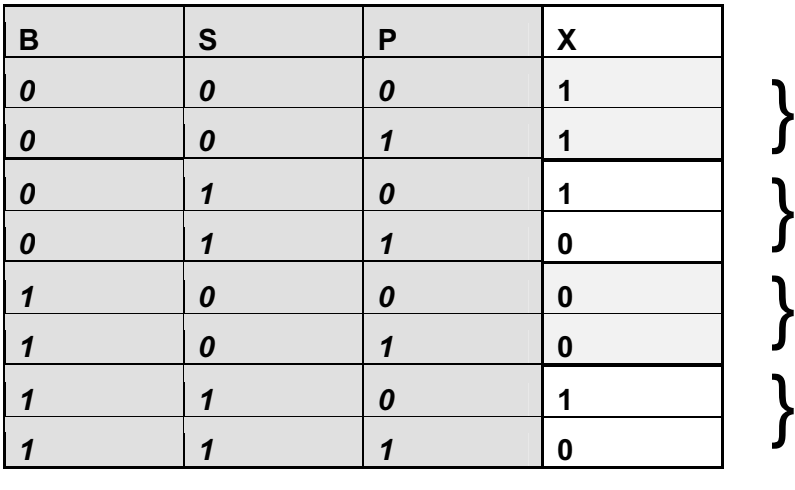

 $\mathbf{F}^{\mathbf{A}}$ 

 $\mathcal{L}(\mathcal{A})$ 

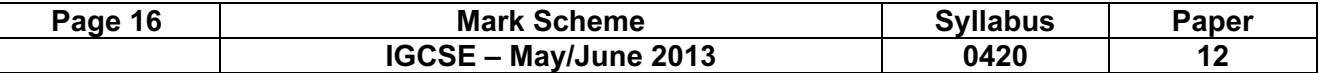

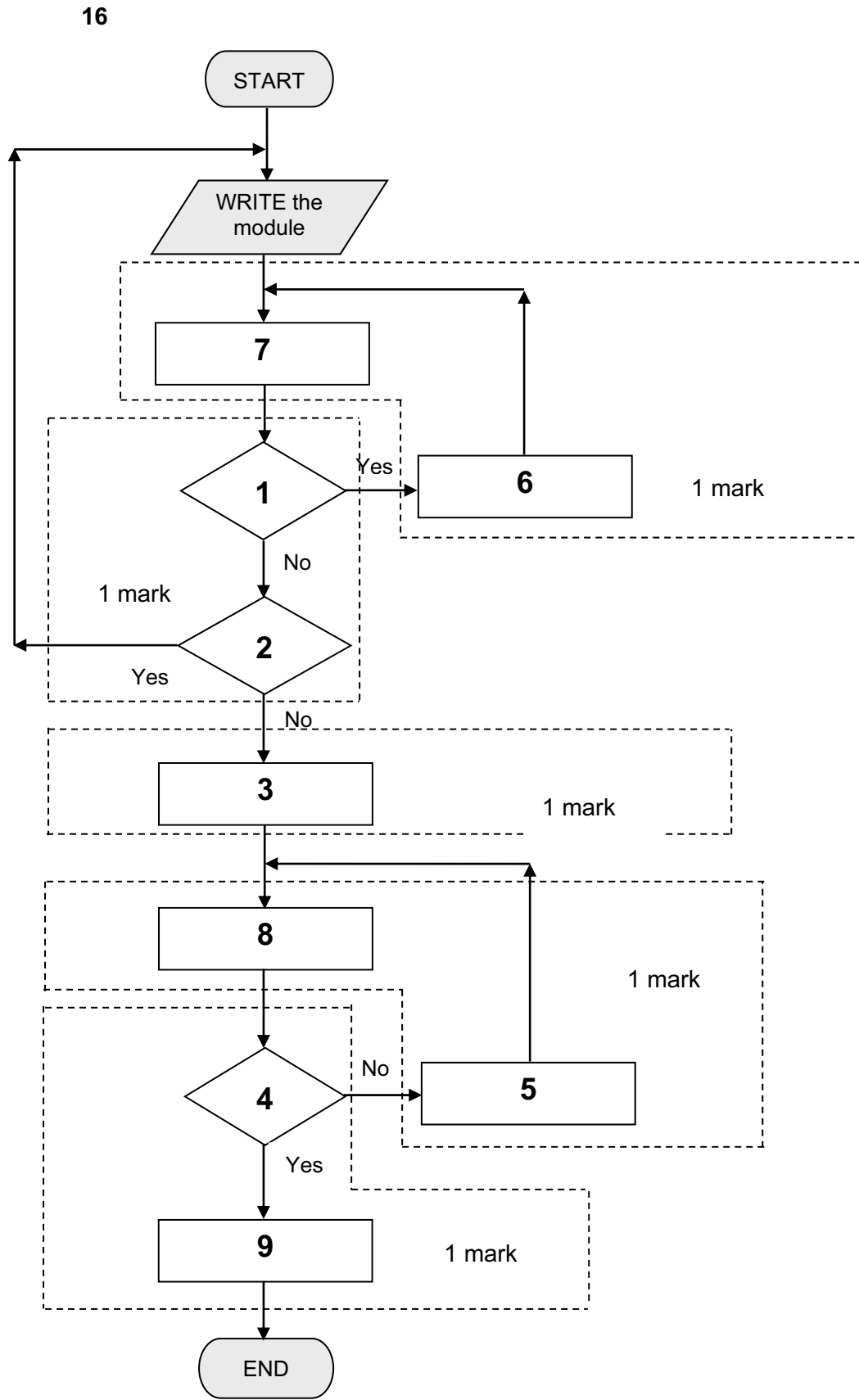

 $[5]$ 

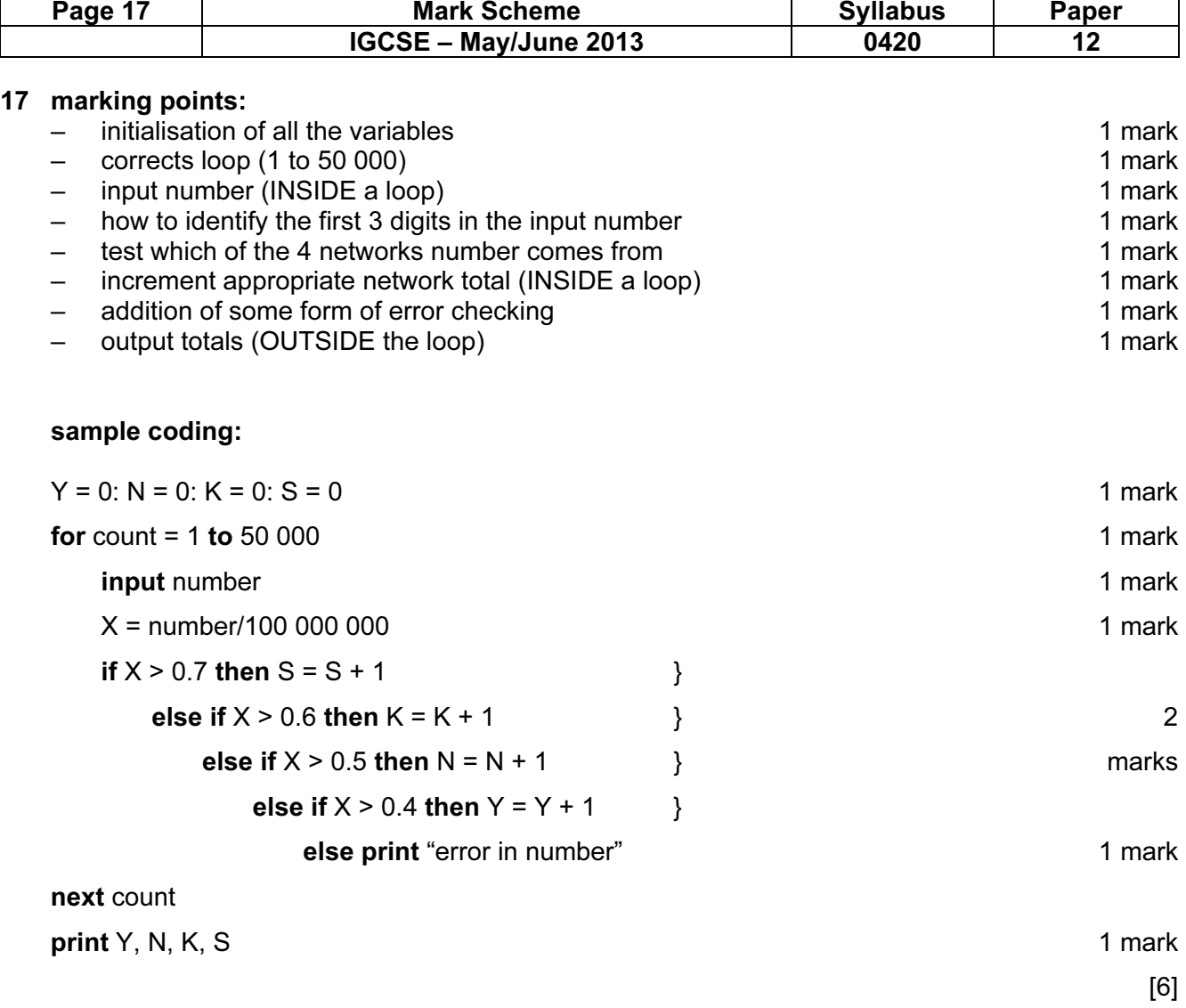